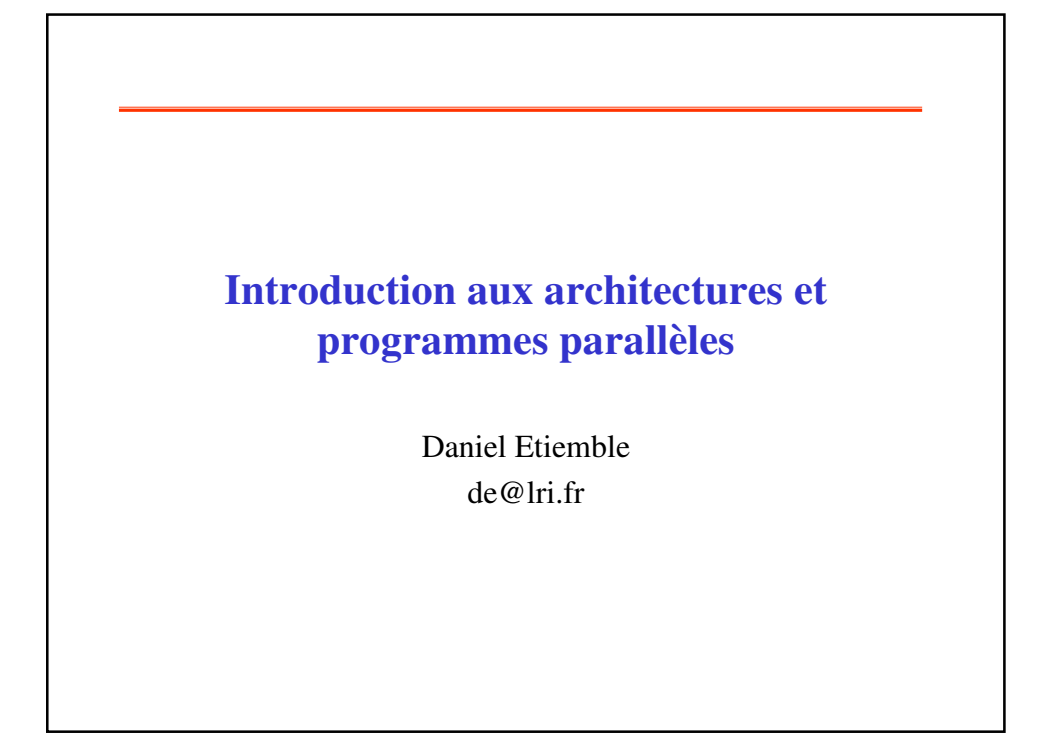

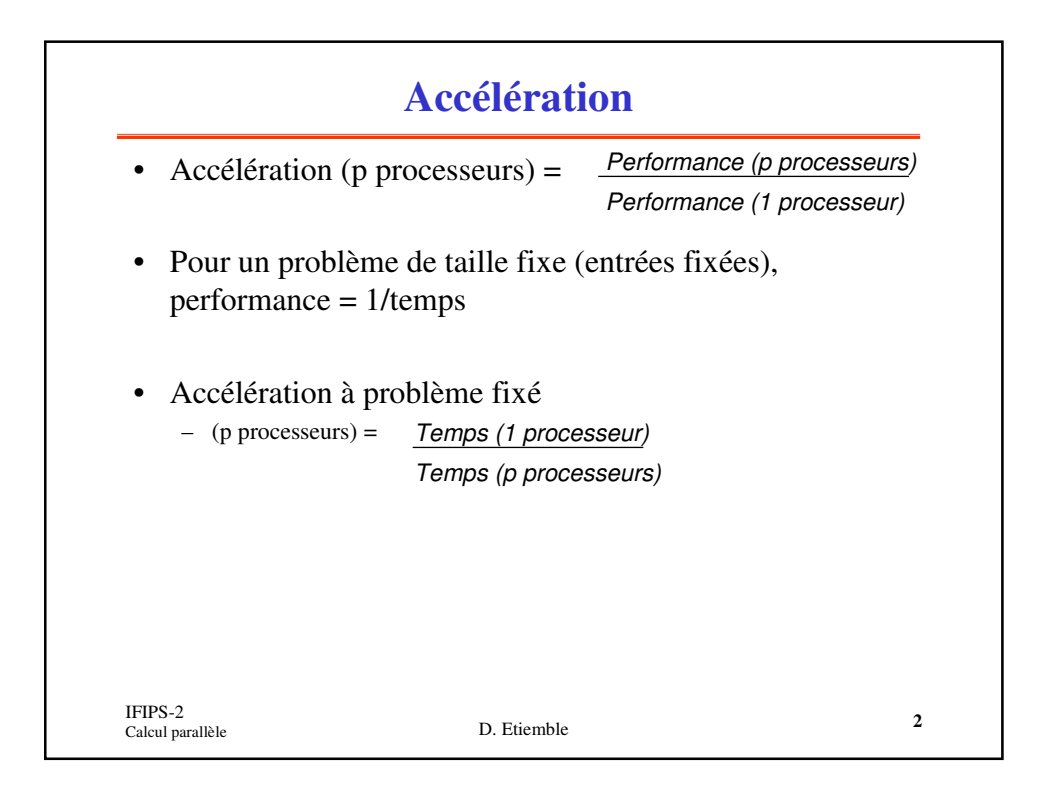

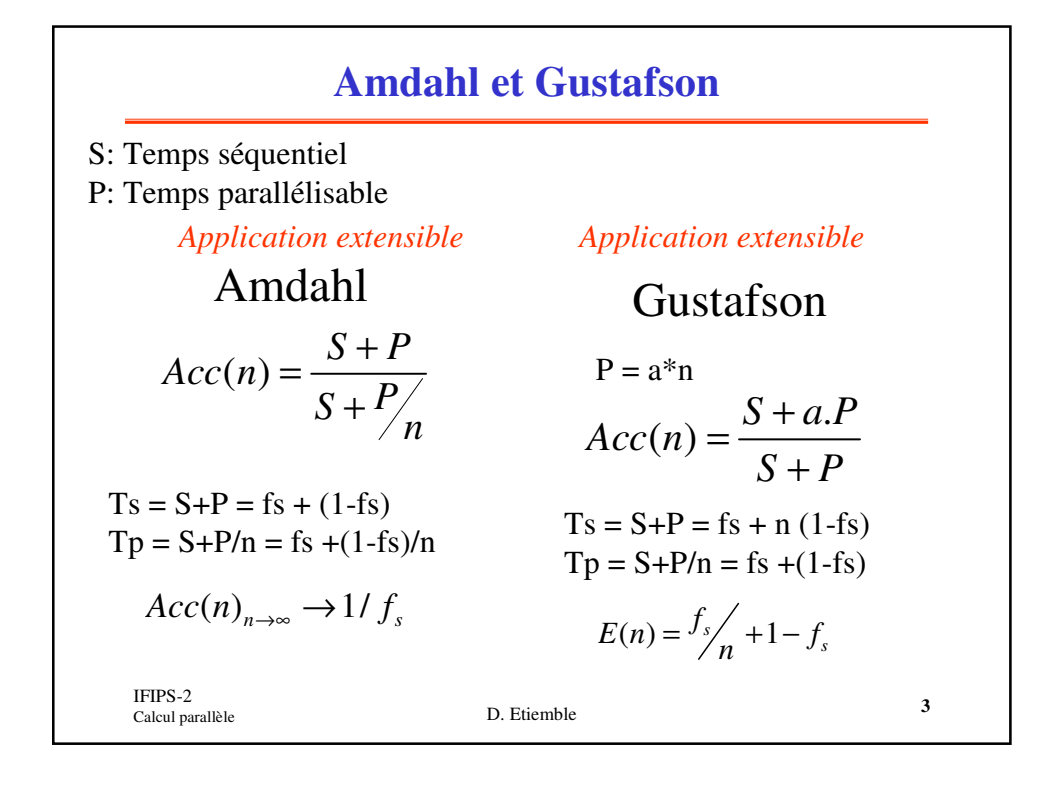

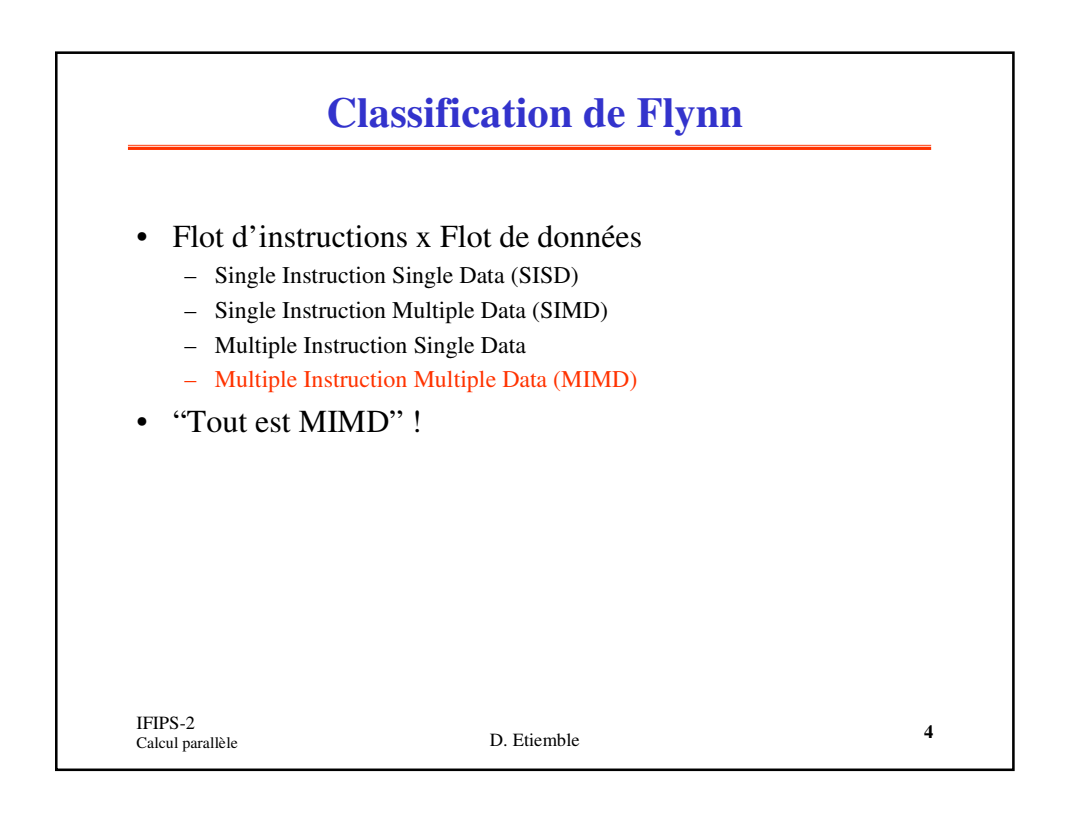

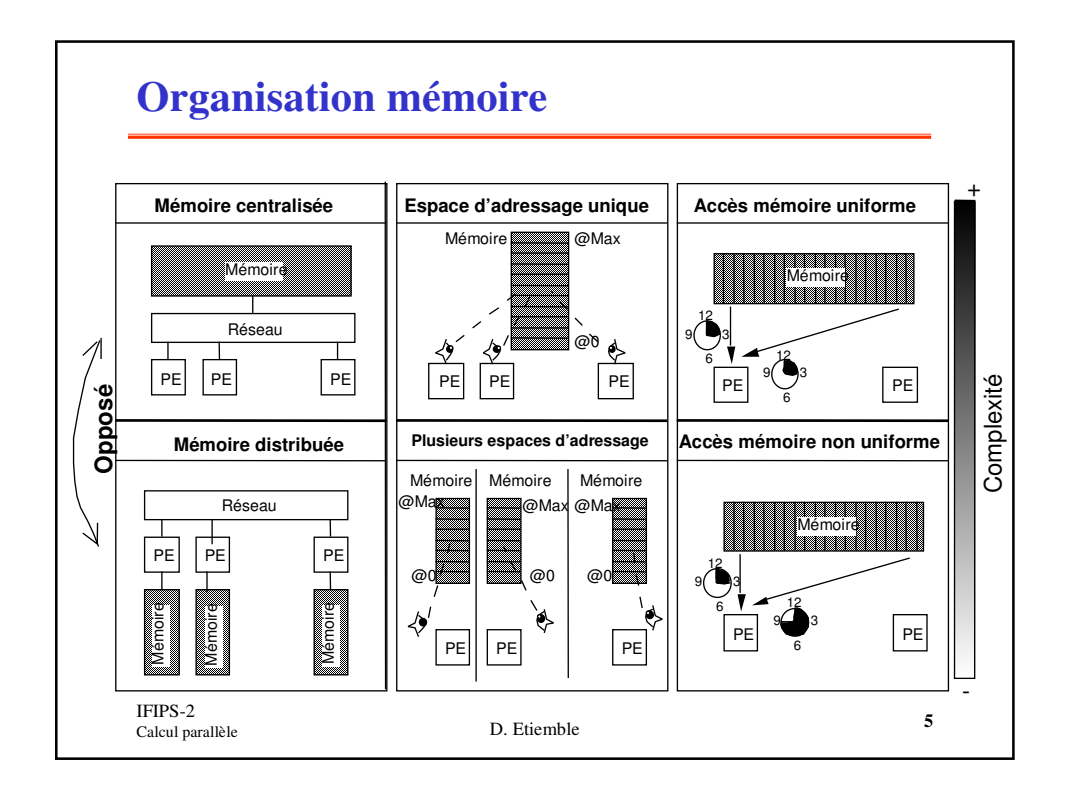

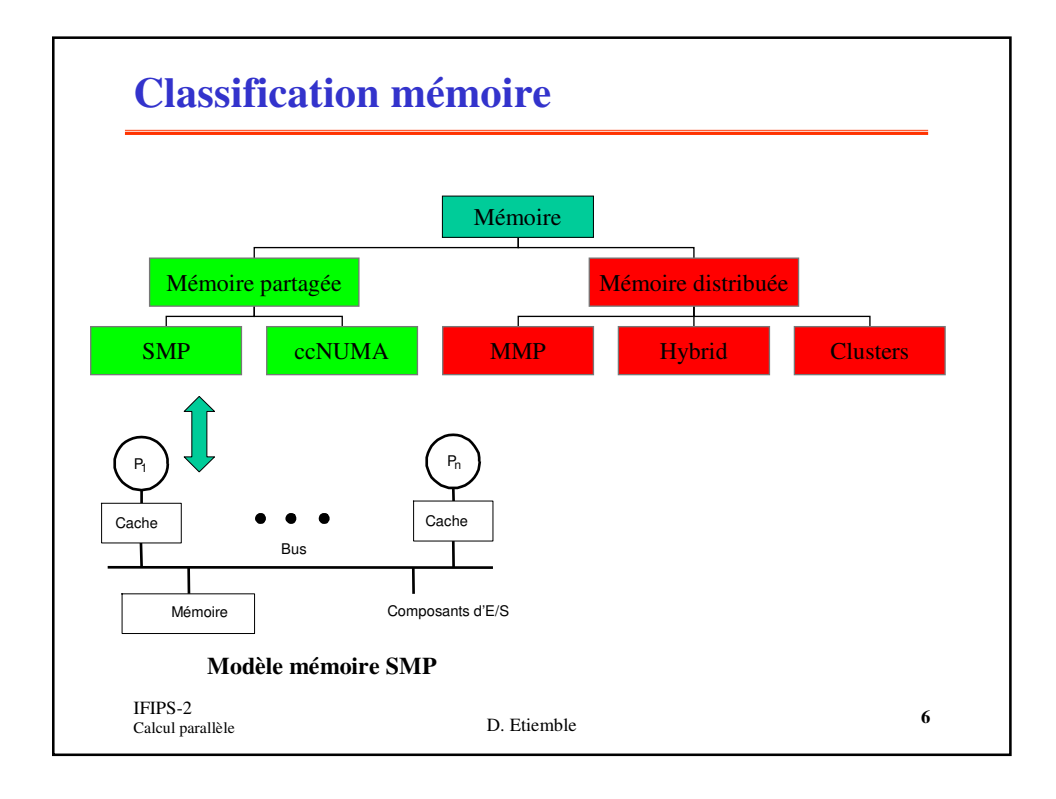

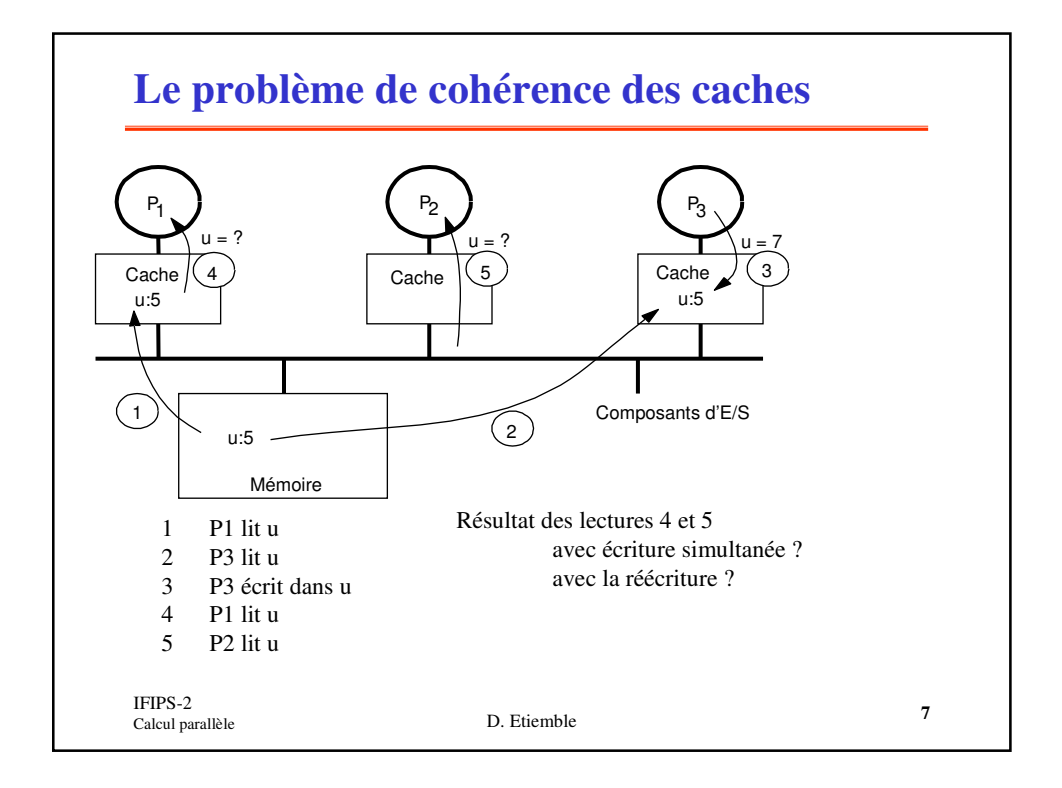

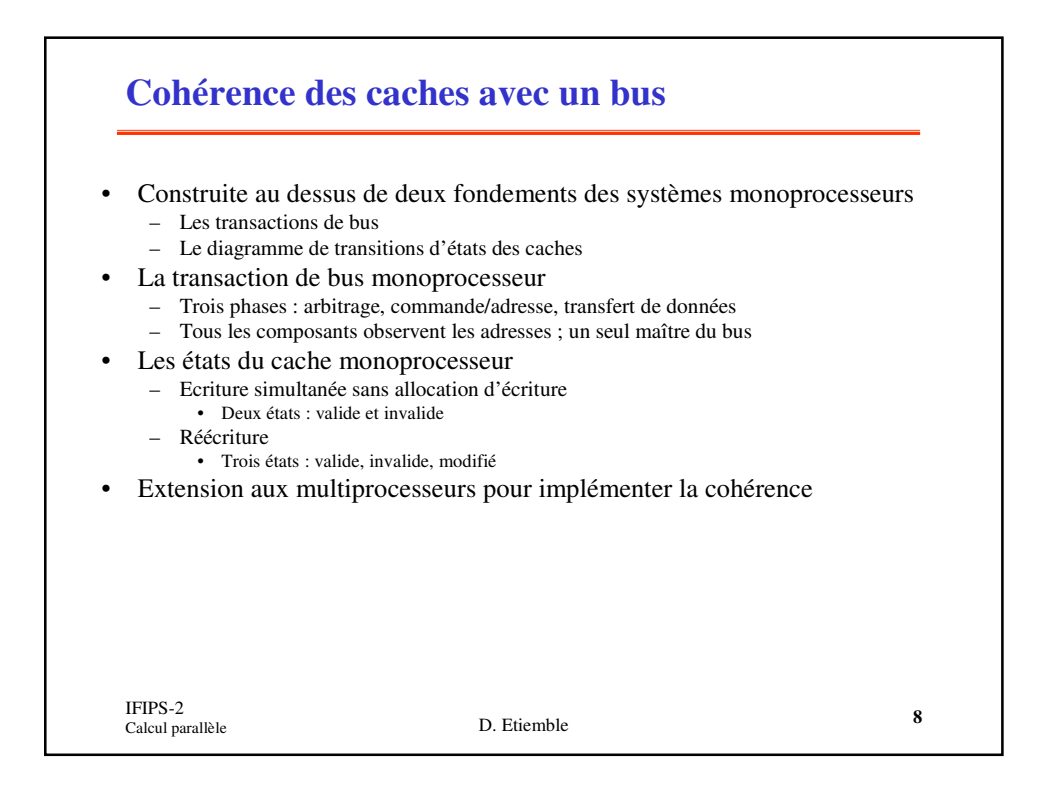

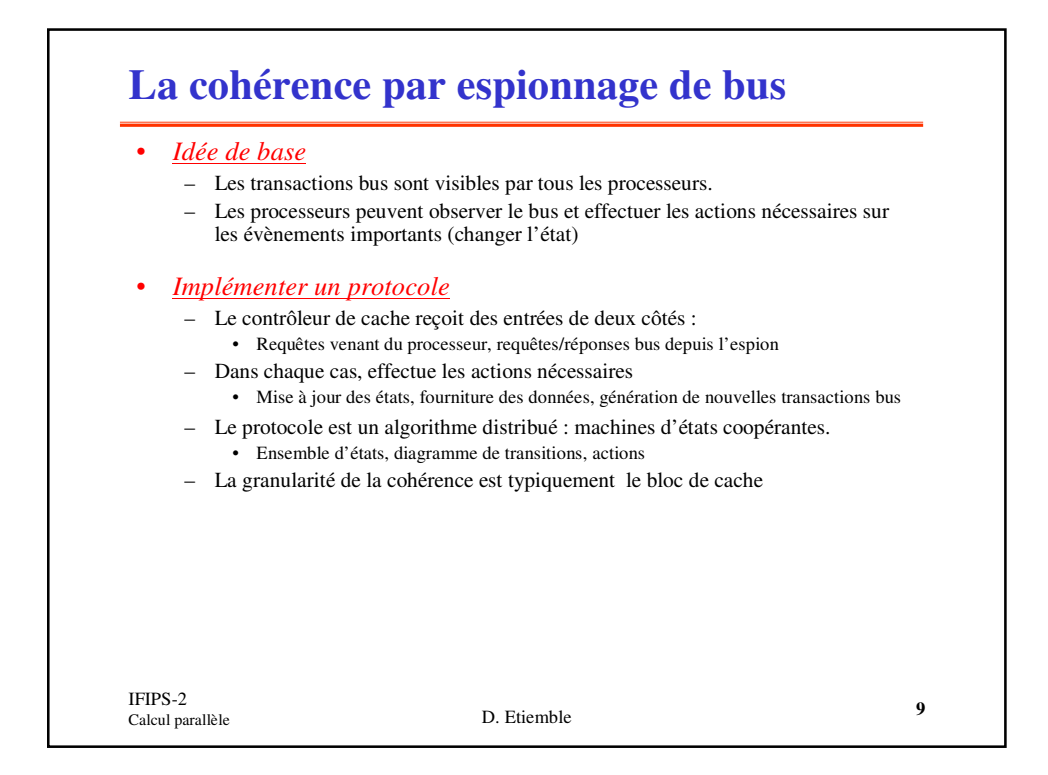

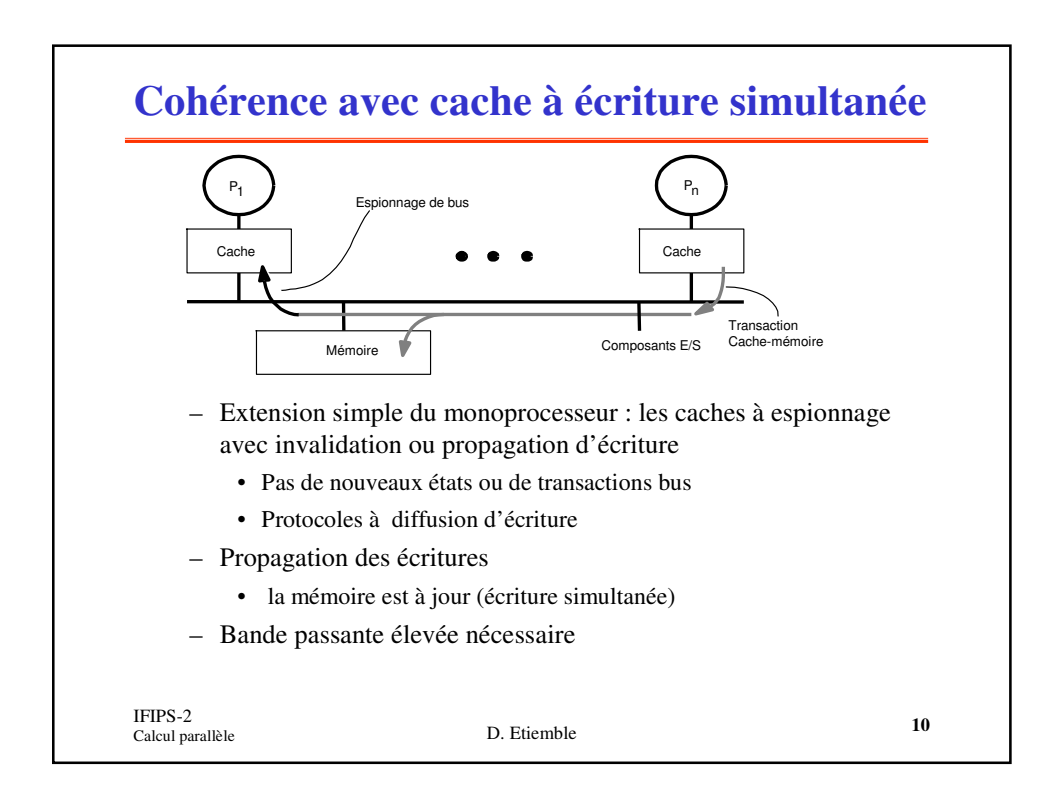

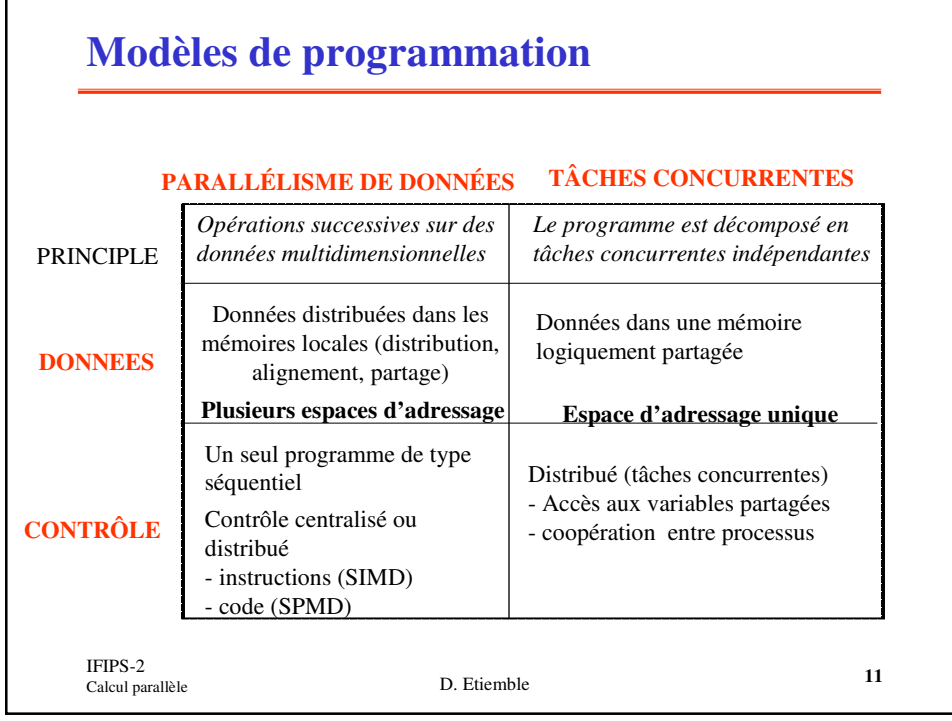

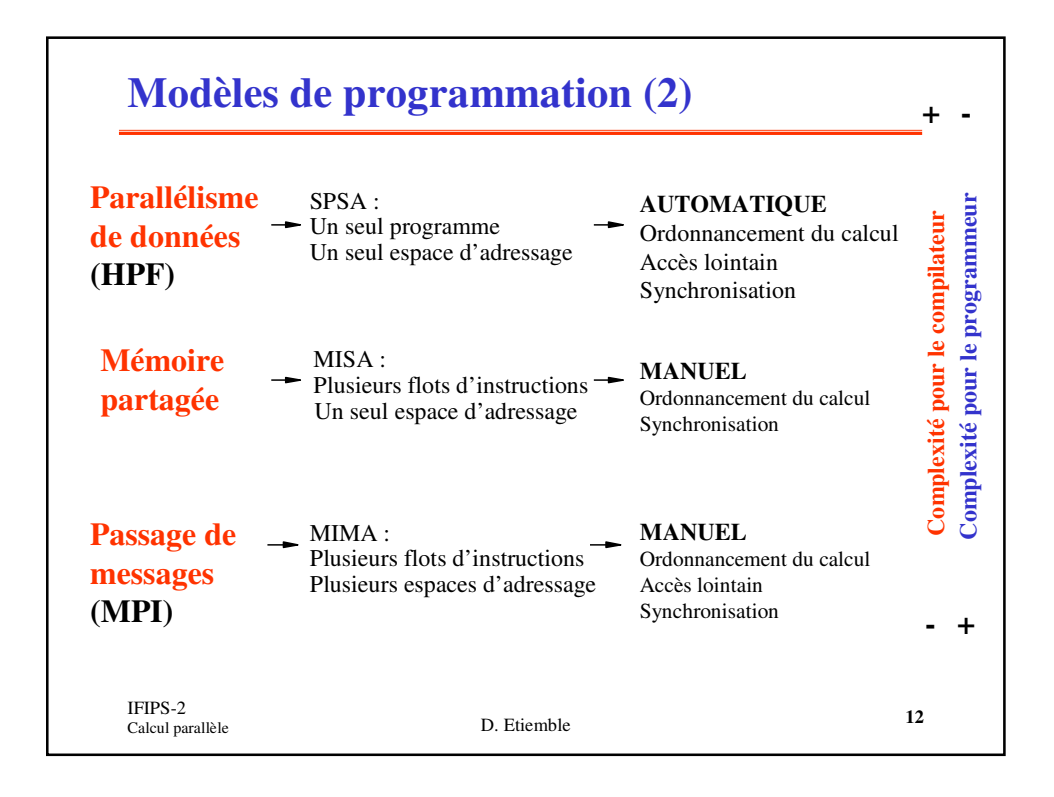

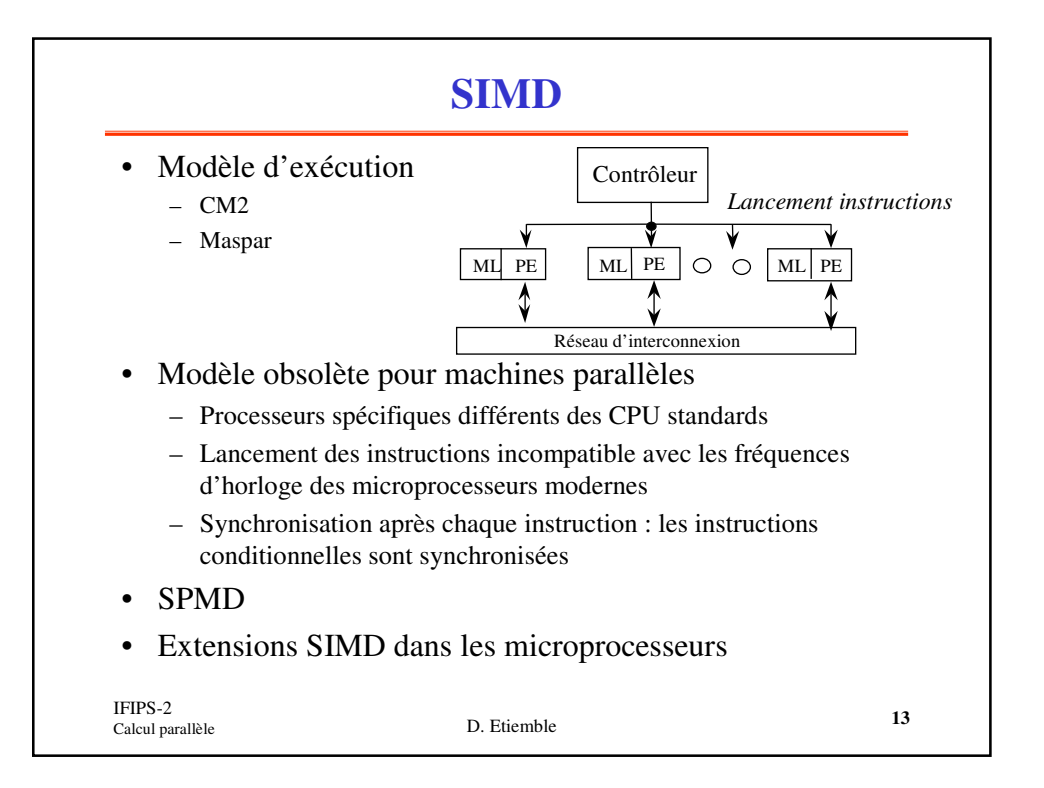

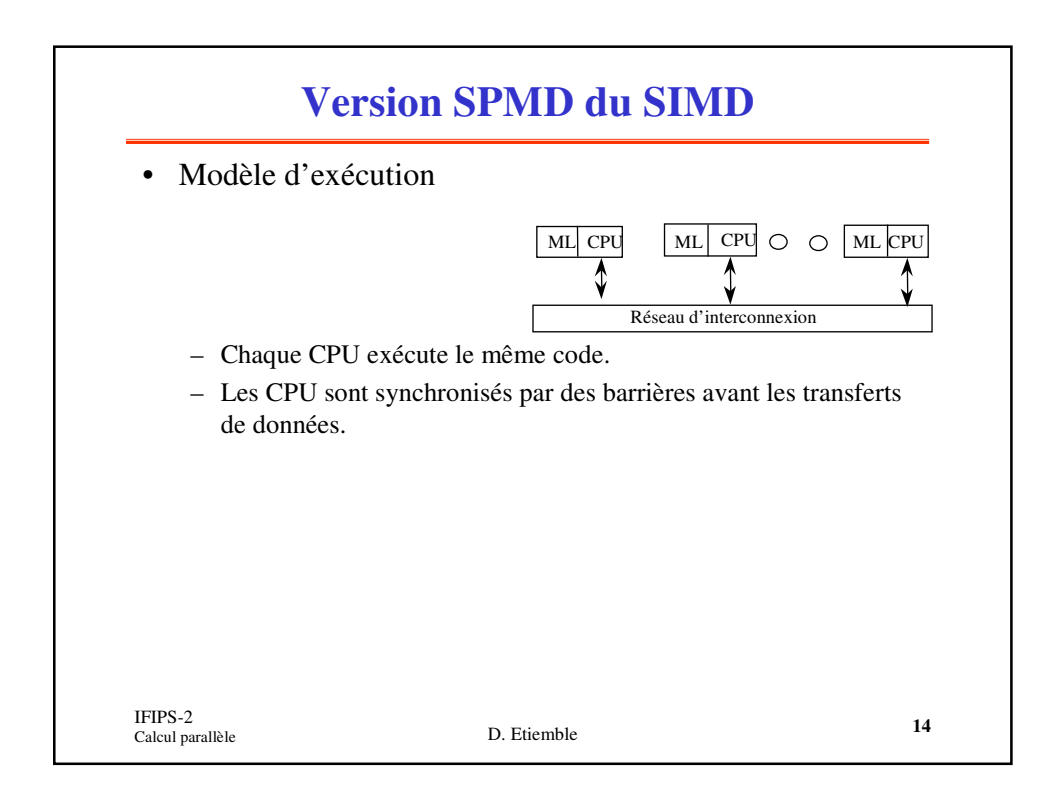

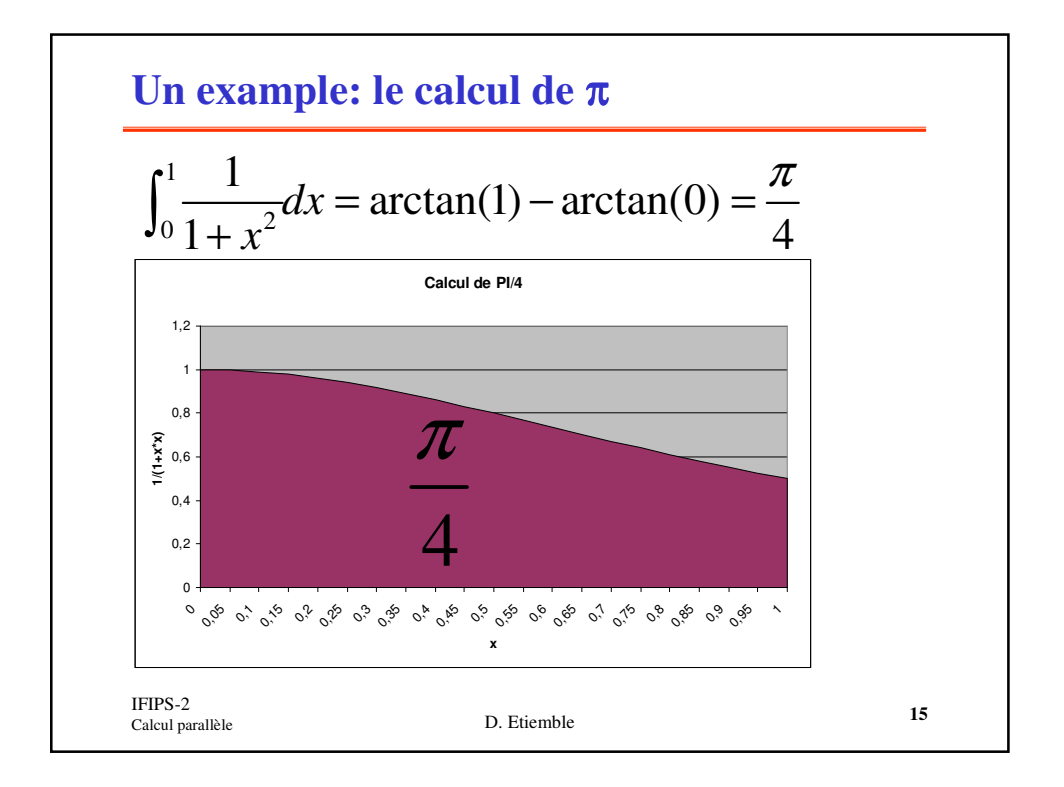

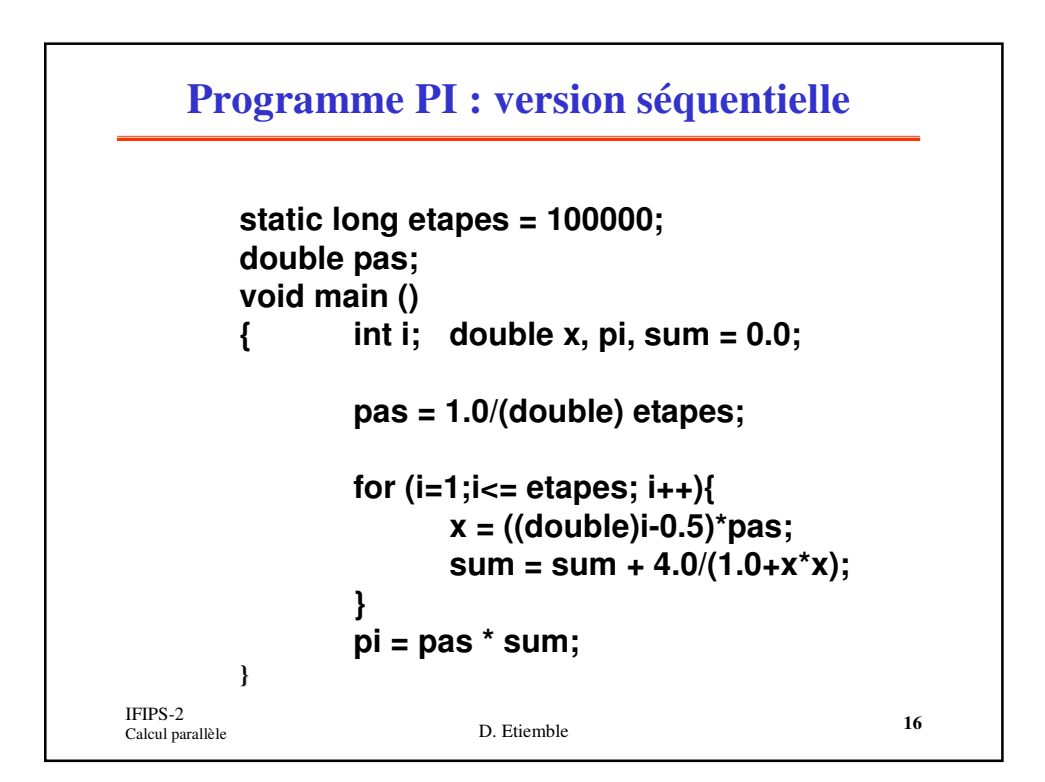

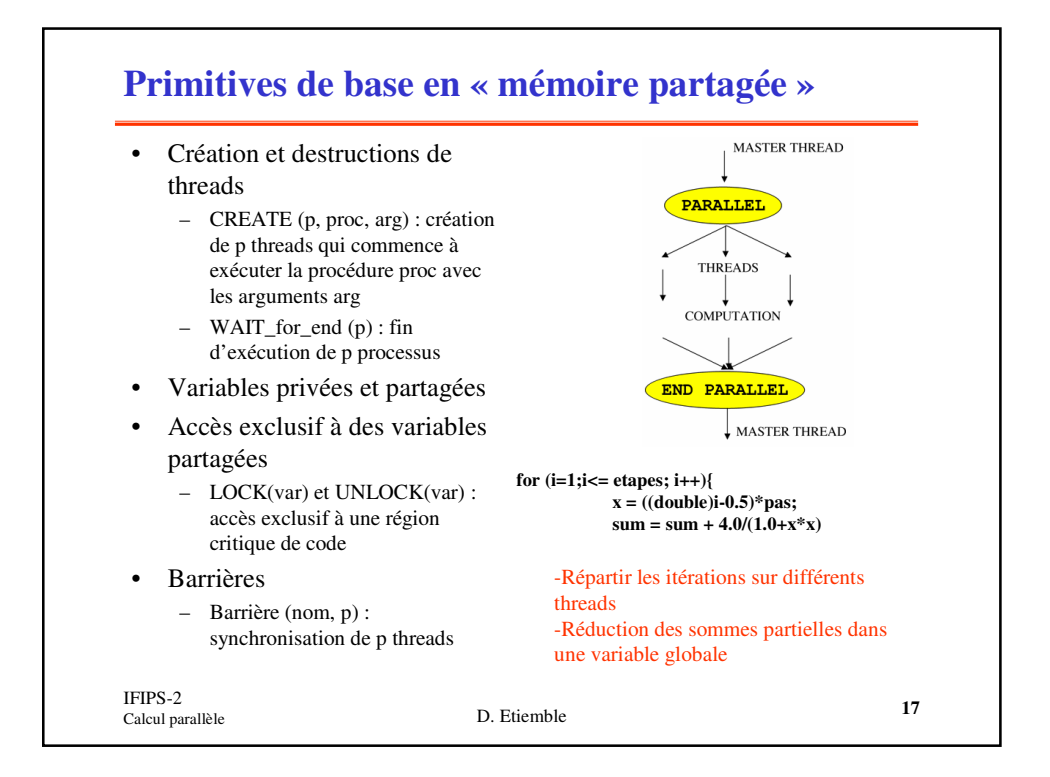

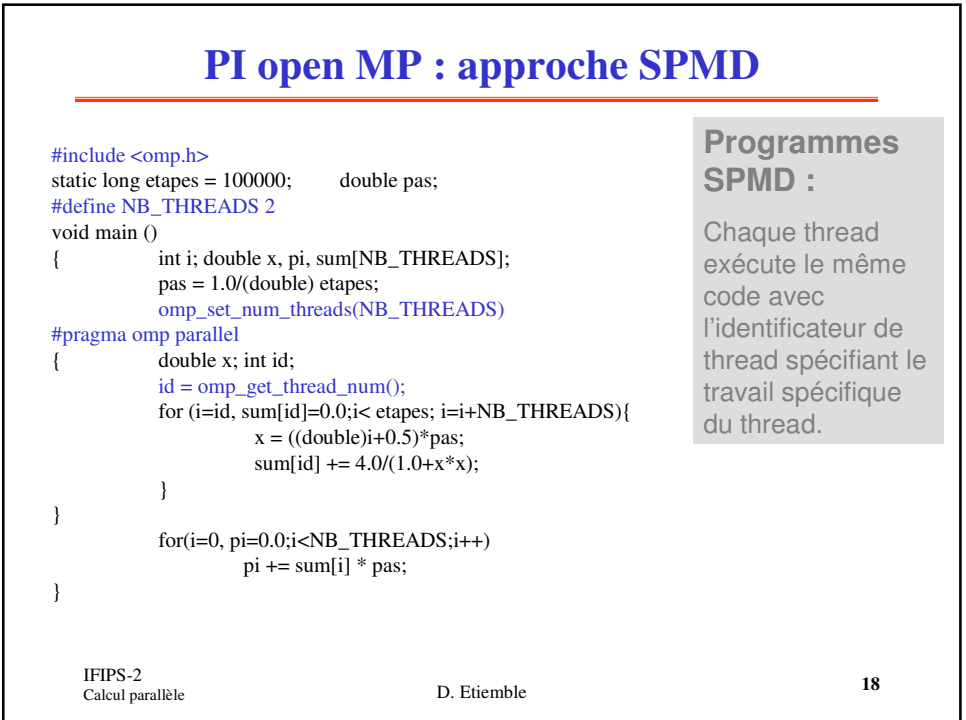

## **Program PI OpenMP: Work sharing construct**

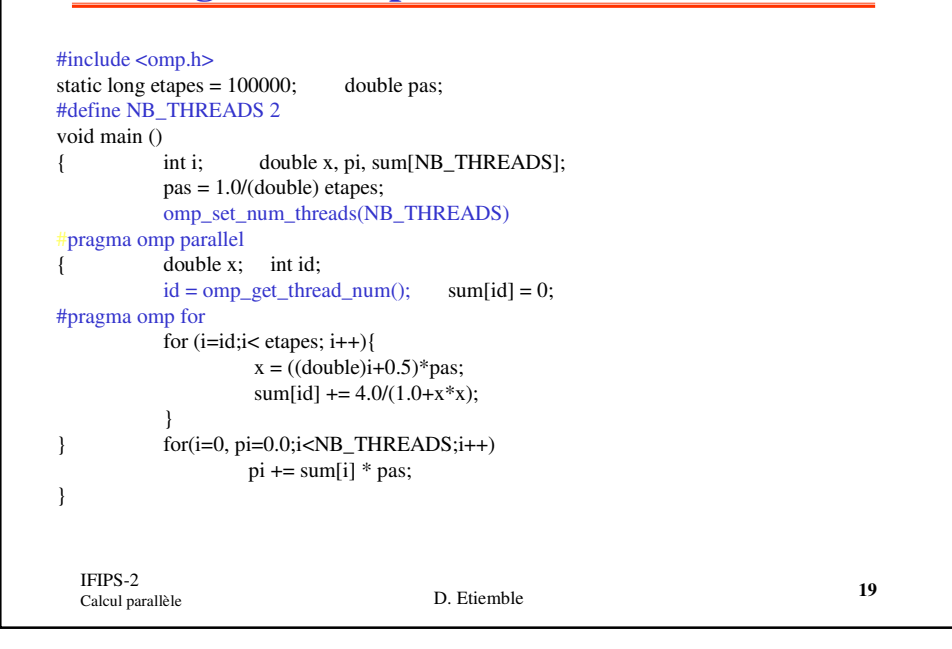

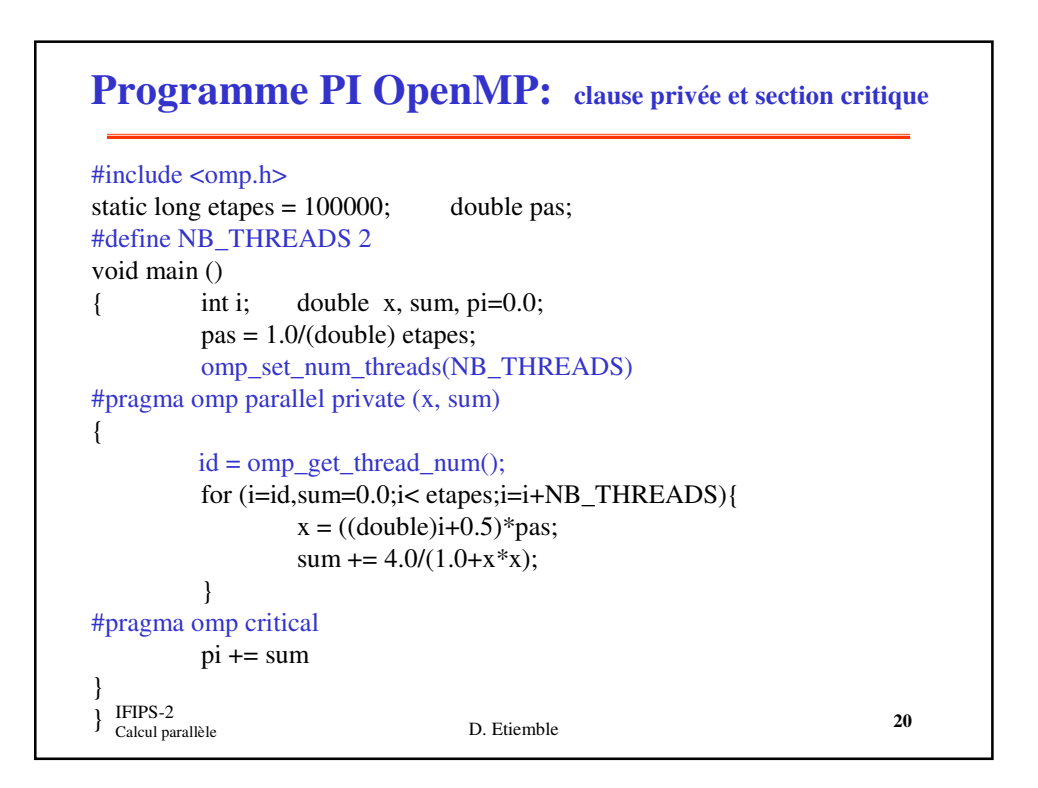

## **Programme PI OpenMP : For parallèle + réduction**

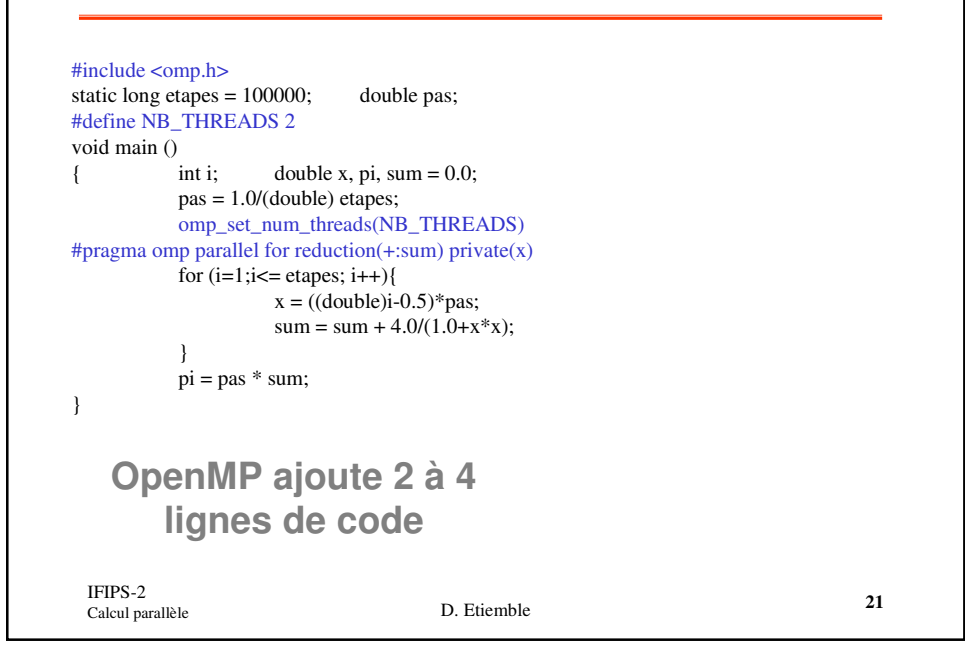

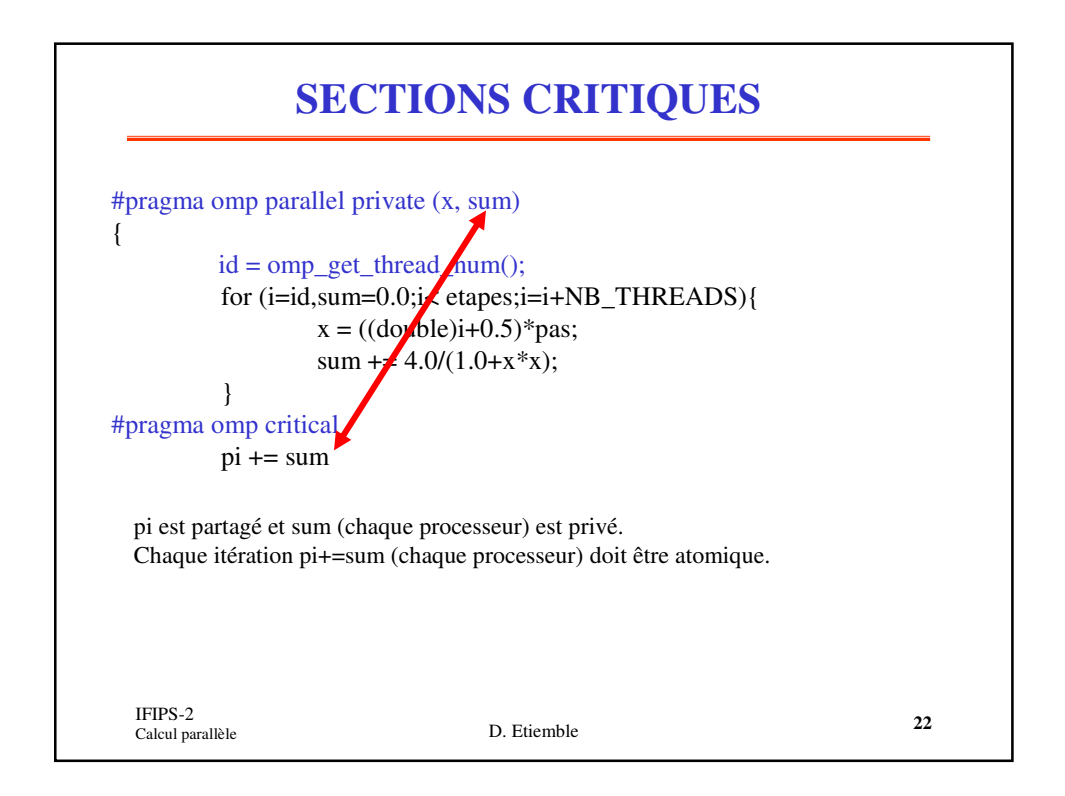

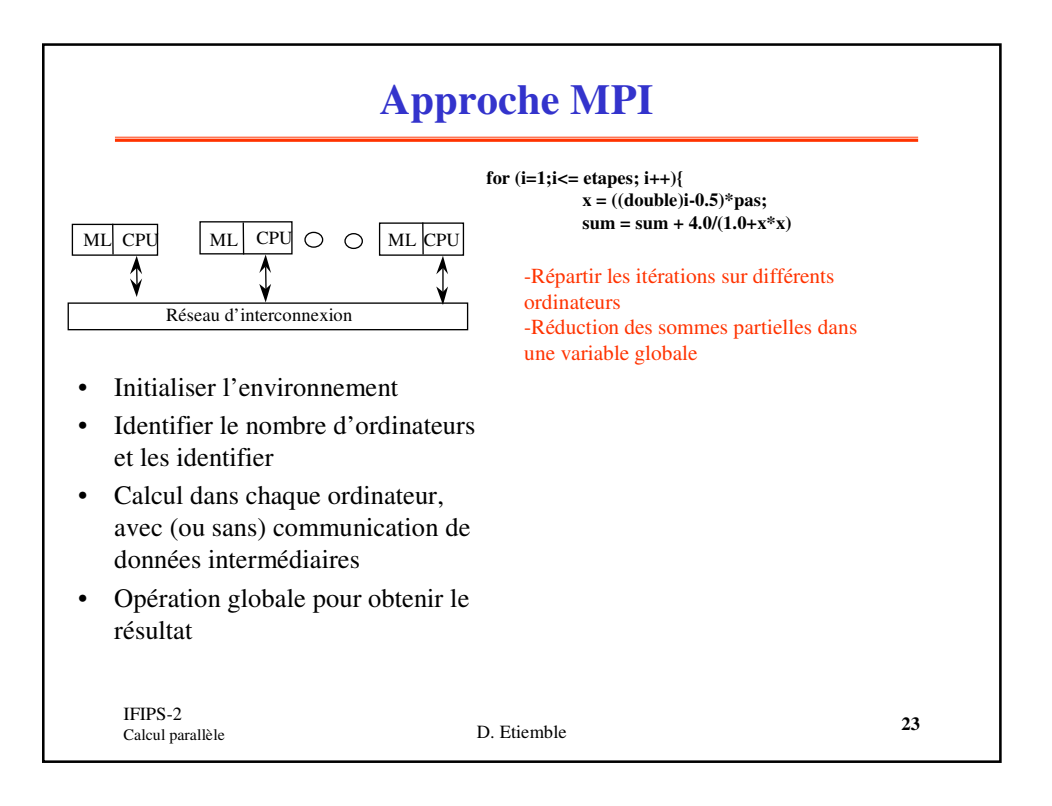

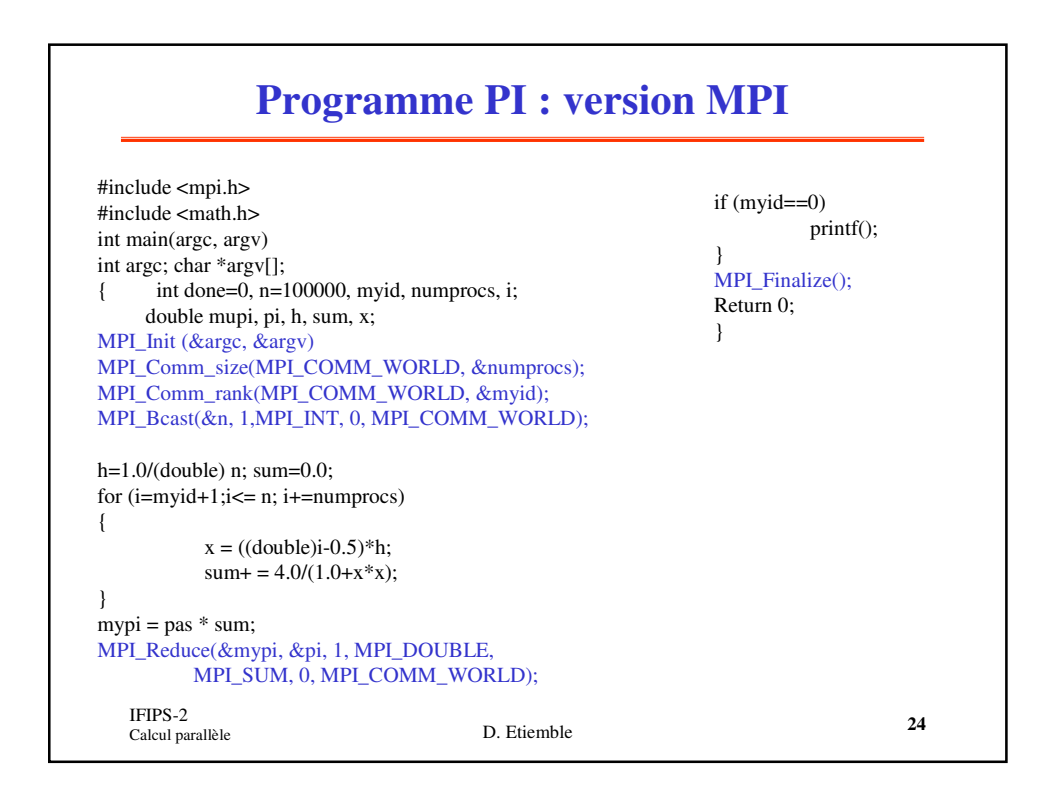

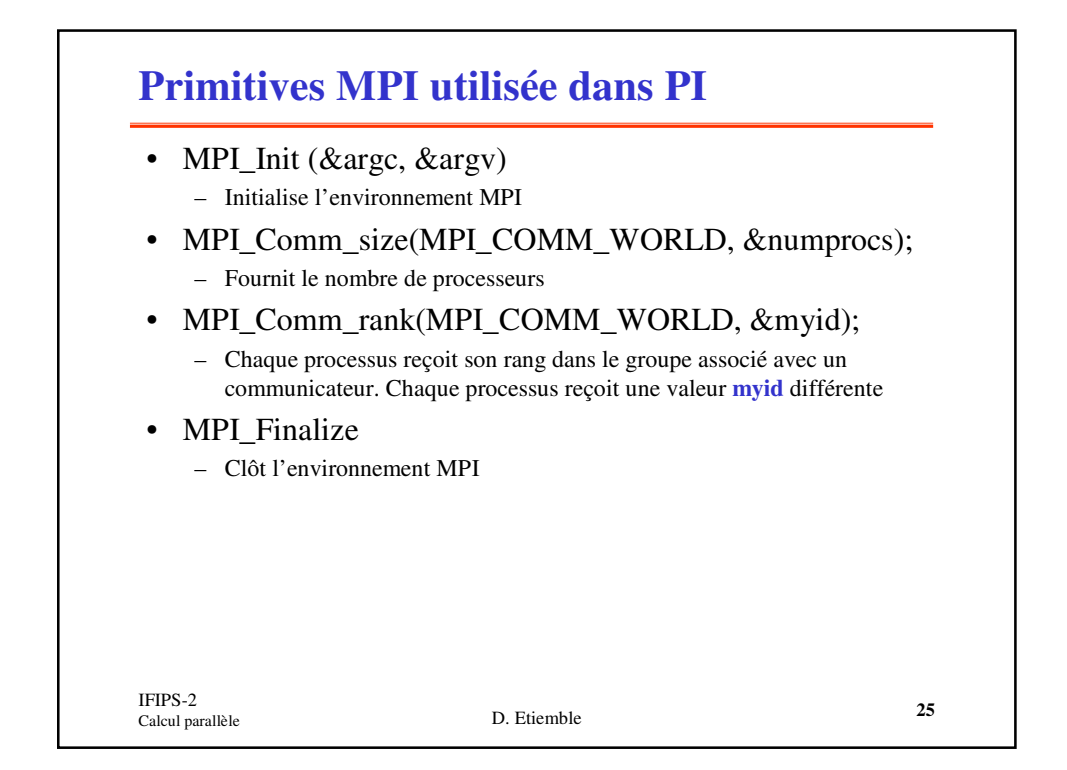

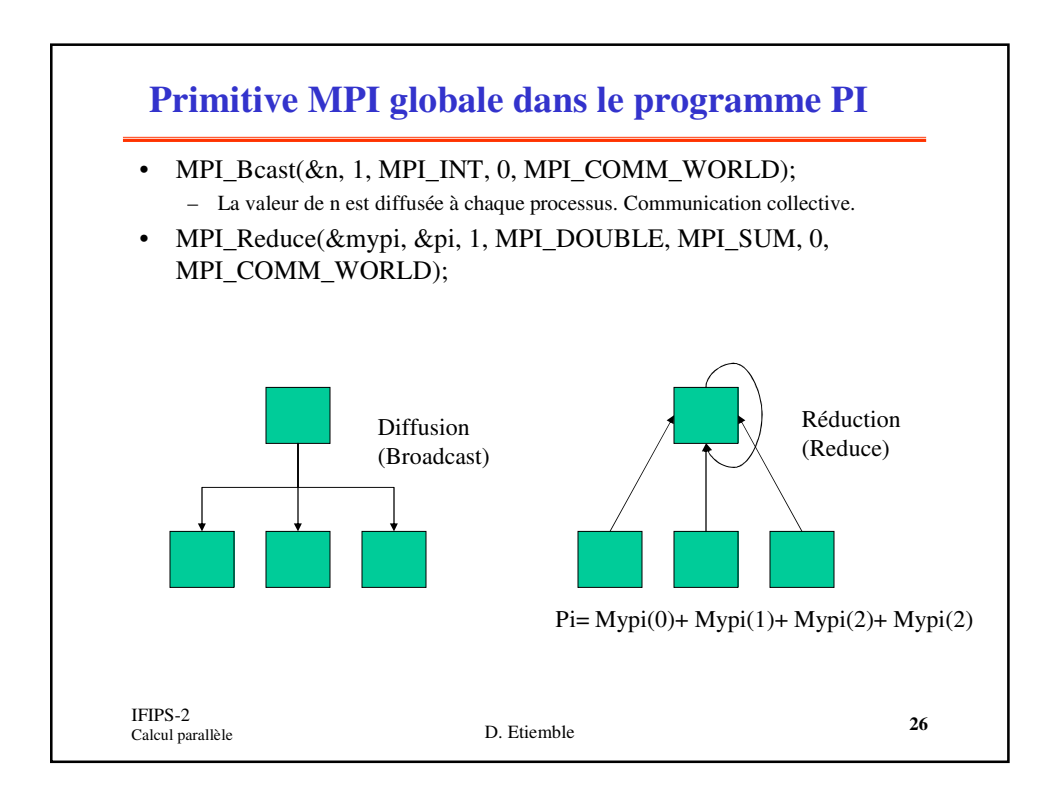